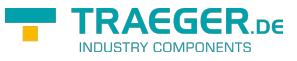

## <span id="page-0-0"></span>IPS7WrMulti Class

**Namespace:** IPS7Lnk

**Assemblies:** IPS7LnkNet.Advanced.dll

Wird für den optimiert gemischten Zugriff auf die S7-Daten verwendet. Zu diesem Zweck wird der Funktion [IPS7WrMulti](#page-0-0) ein Array von IP7RdMulti-Klassen übergeben.

Zuvor müssen die einzelnen Elemente für den entsprechenden S7-Datenbereich und Datentyp initialisiert werden. Dazu gibt es Funktionen für Zugriff auf: Bit, Byte, char, 16-Bit Word/Int, 32 Bit Word/int, Real, Timer und Zähler.

```
C#
```
[CLSCompliant(false)] public class IPS7WrMulti

**Inheritance** [Object](https://docs.microsoft.com/en-us/dotnet/api/system.object) › IPS7WrMulti

**Attributes** [CLSCompliantAttribute](https://docs.microsoft.com/en-us/dotnet/api/system.clscompliantattribute)

<span id="page-0-1"></span>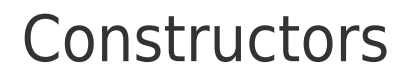

**Name Description** [IPS7WrMulti](https://docs.traeger.de/en/software/sdk/s7/net/api/ips7lnk.ips7wrmultimembers#ips7wrmulti) Constructor

## <span id="page-0-2"></span>Properties

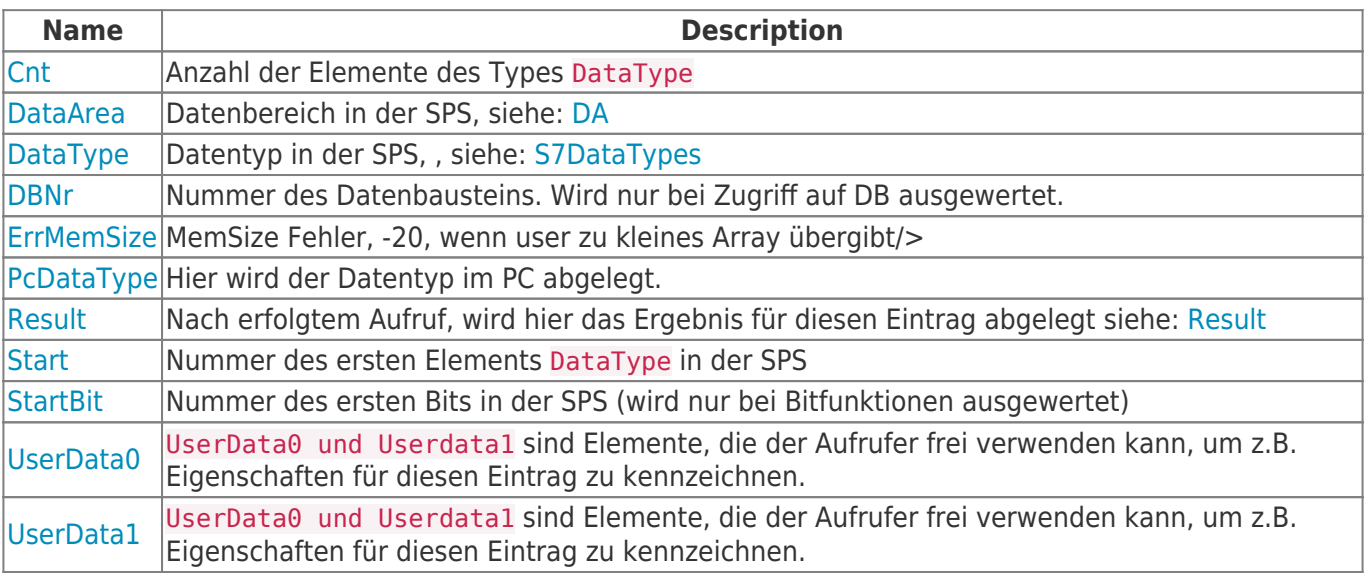

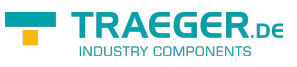

## Methods

<span id="page-1-0"></span>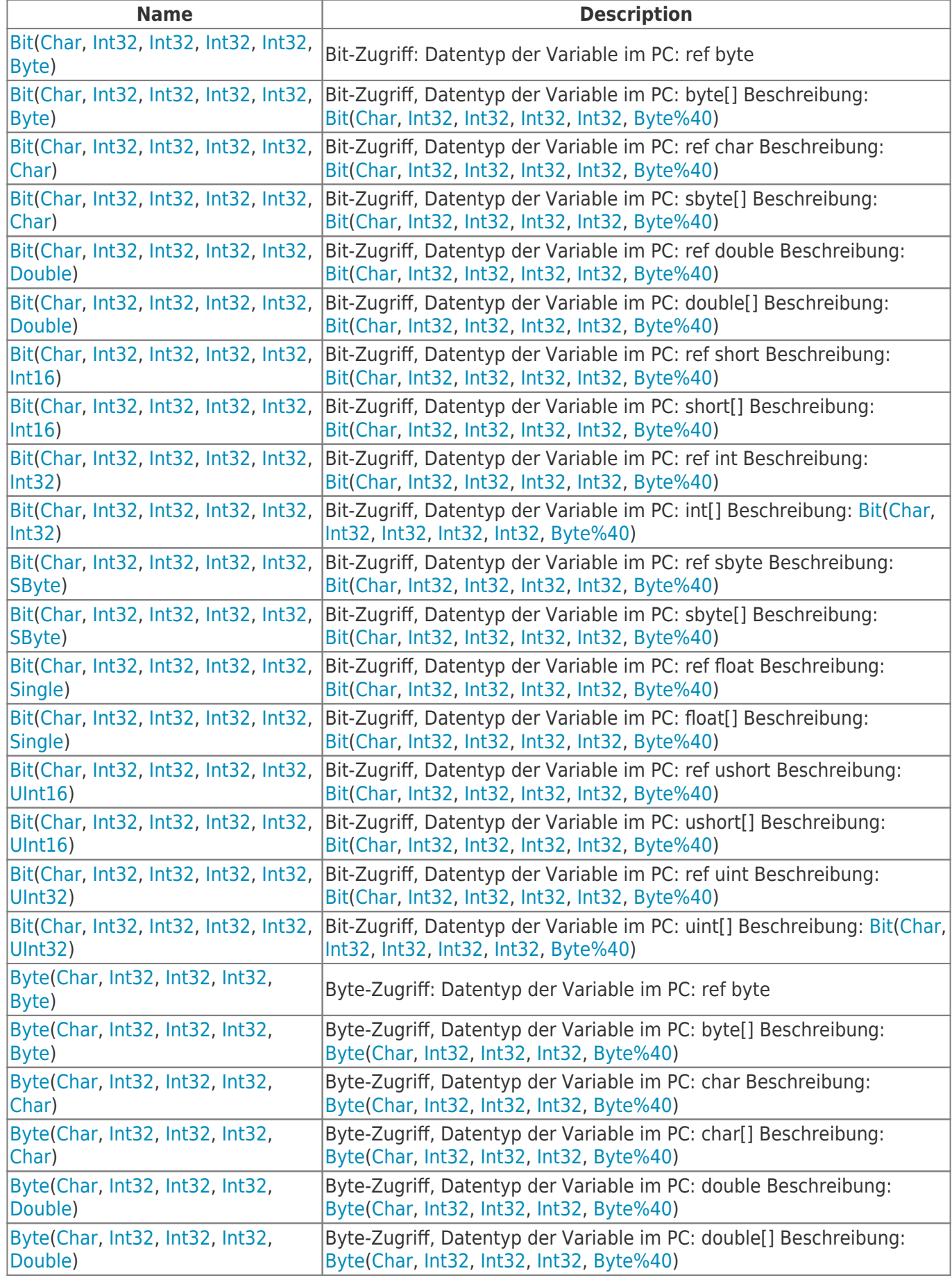

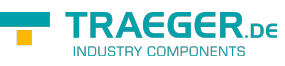

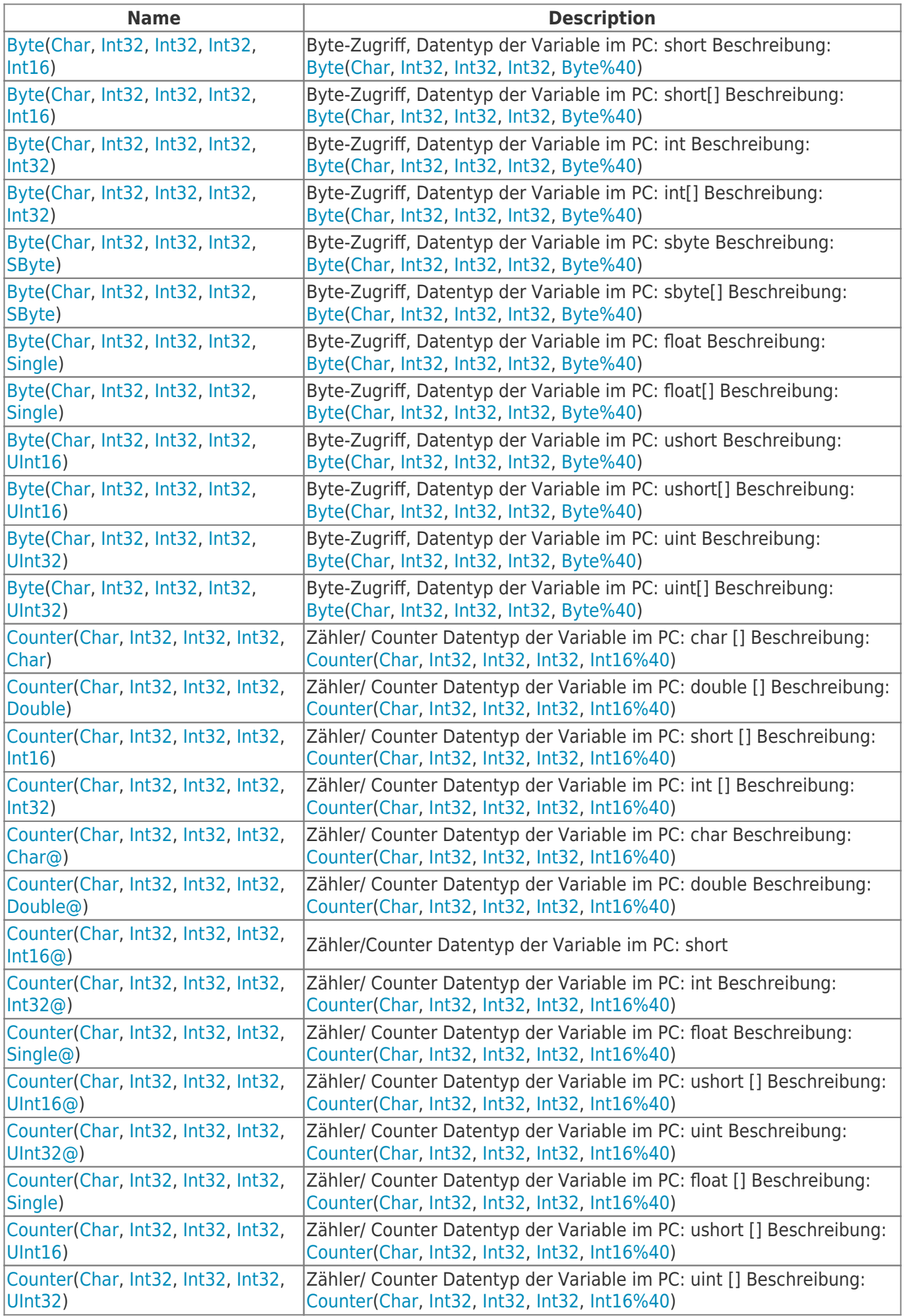

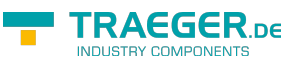

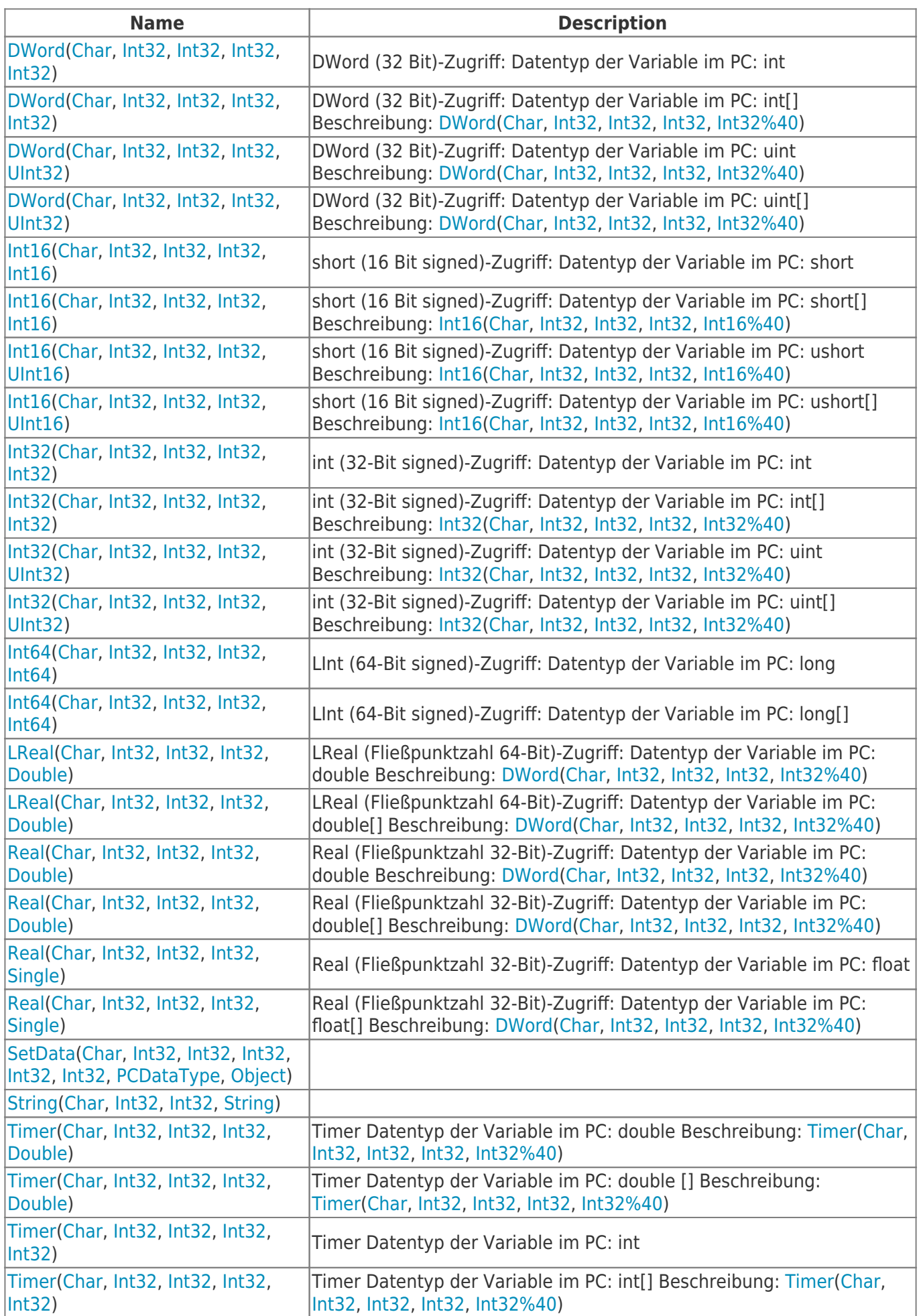

TRAEGER.DE Söllnerstr. 9 . 92637 Weiden . [info@traeger.de](mailto:info@traeger.de?subject=IPS7WrMulti Class) . +49 (0)961 48 23 0 0

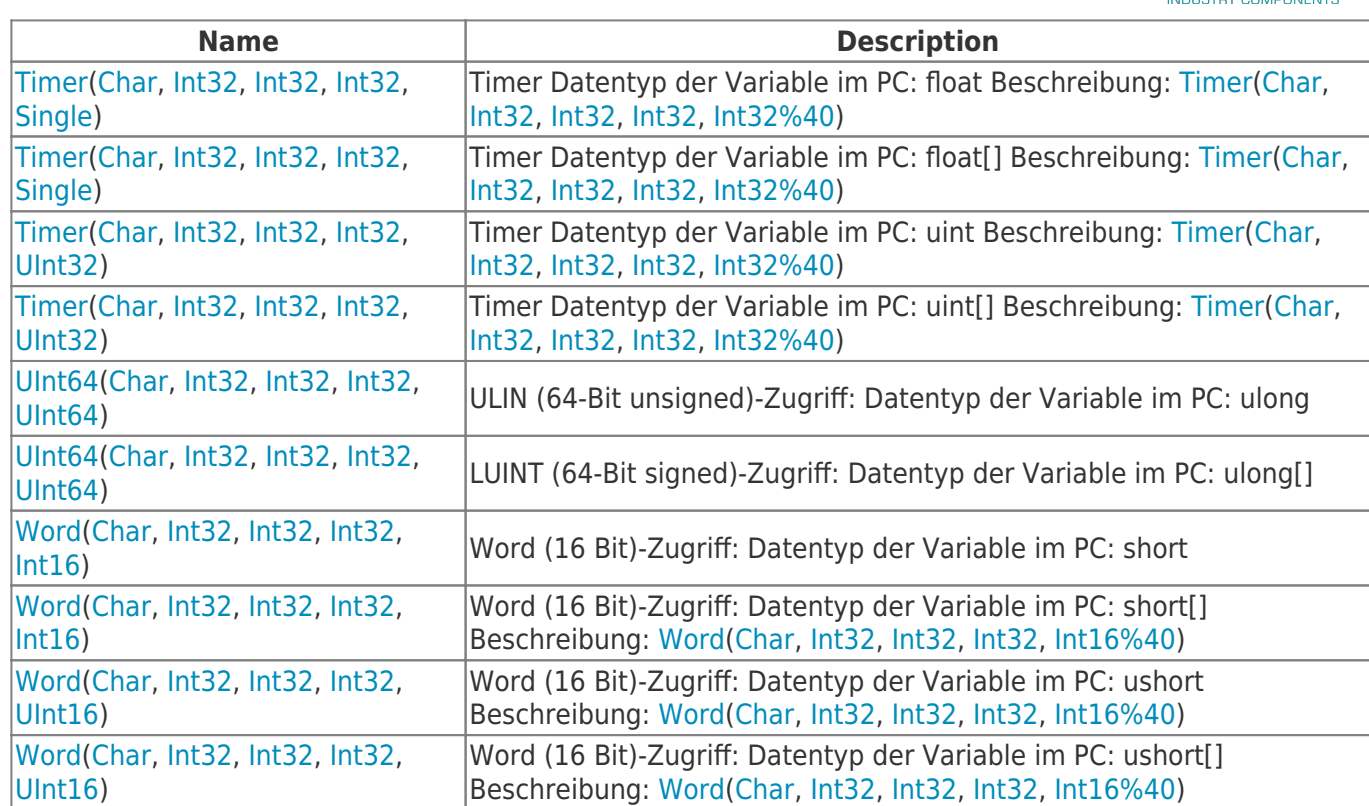

**TRAEGER** DE

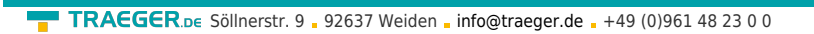

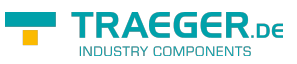

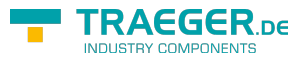

## **Table of Contents**

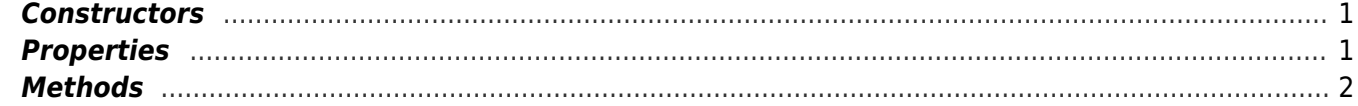